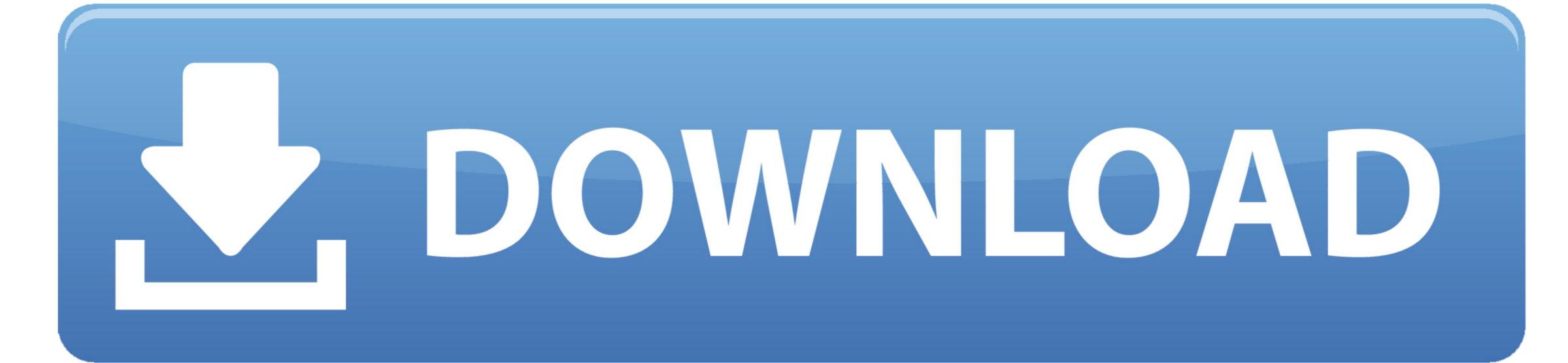

Make Lion.dmg Usb Bootable

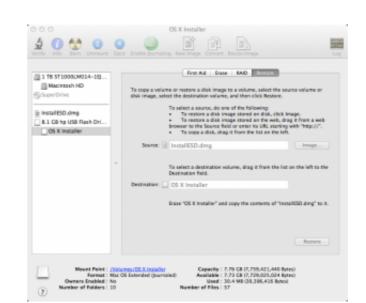

Make Lion.dmg Usb Bootable

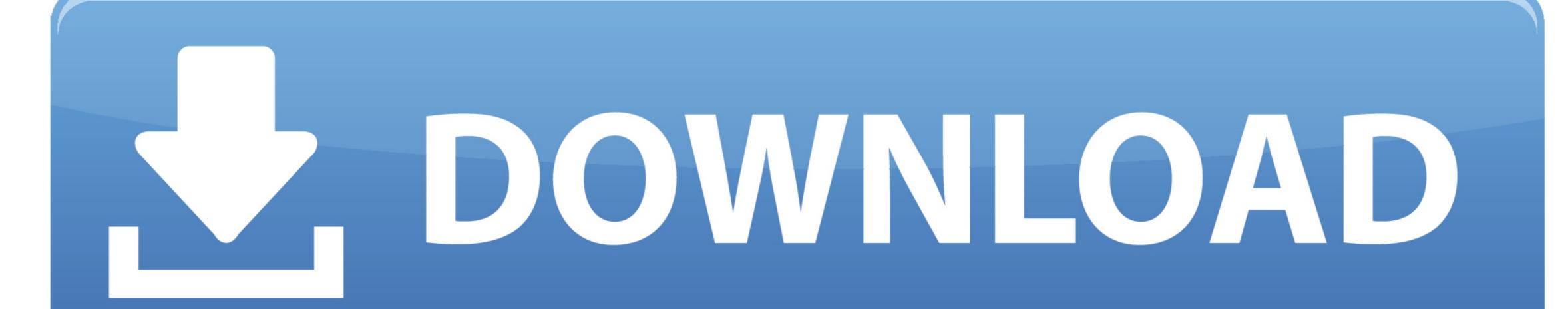

Usb Bootable Windows 7Usb Bootable Windows 7

To create a bootable USB drive from a DMG file on Windows, you will need to have the right utility.. Step 3: Select the DMG file and click on Open Once the process is complete, you can eject the drive and use it on a Mac.

make lion bootable usb

make lion bootable usb, make mountain lion bootable usb, how to make a bootable lion installer, how to make a bootable lion installer, create bootable lion installer, how to make a bootable lion usb from windows, make bootable lion usb from el capitan, create bootable lion installer, create bootable lion usb from windows, make bootable lion usb from el capitan, create bootable lion installer, create bootable lion installer, create bootable lion usb from el capitan, create bootable lion usb from el capitan, create bootable lion u

You can always upgrade if you like the utility and want to keep using it after the trial period has ended.. Step 2: Right-click again on the drive in the left panel and this time select Restore with Disk Image.. About Jimmy S Jimmy Selix is an early adopter that loves to be one of the first on the block to have the latest and greatest in technology and gadgets.. When the Command Prompt opens up, use the following command to convert the file to ISO: hdiutil convert /path/sourceimagefile.

## how to make mac os lion bootable usb

On the right pane, go to the Restore tab 3 Click on the Browse button and locate the.

## how to make a bootable usb lion installer

If the Mac computer was broken or crashed and couln't get into the system, but you only have access to a Windows PC, there's still a way to make a bootable USB on Windows PC, there's still a way to make a bootable USB on Windows This is a fairly robust application for creating bootable USB on Windows from a DMG file. Please note that you can't boot your Mac from bootable USB made from an ISO file, which means you'll have to convert it back to DMG prior to that. e10c415e6f